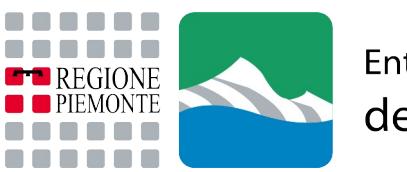

Ente di gestione delle aree protette delle Alpi Cozie

## **SCREENING di VALUTAZIONE DI INCIDENZA**

## **FORMAT PROPONENTE**

## **ART. 43 L.R. 19/2019, ART. 5 D.P.R. 357/97**

**INTESA 28 novembre 2019 "Intesa, ai sensi dell'articolo 8, comma 6, della legge 5 giugno 2003, n. 131, tra il Governo, le regioni e le Province autonome di Trento e Bolzano sulle Linee guida nazionali per la valutazione di incidenza (VIncA) - Direttiva 92/43/CEE "HABITAT" articolo 6, paragrafi 3 e 4 (Rep. atti n. 195/CSR)." G.U. n.303 del 28-12-2019**

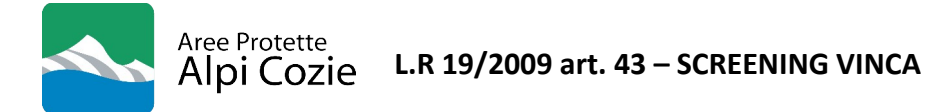

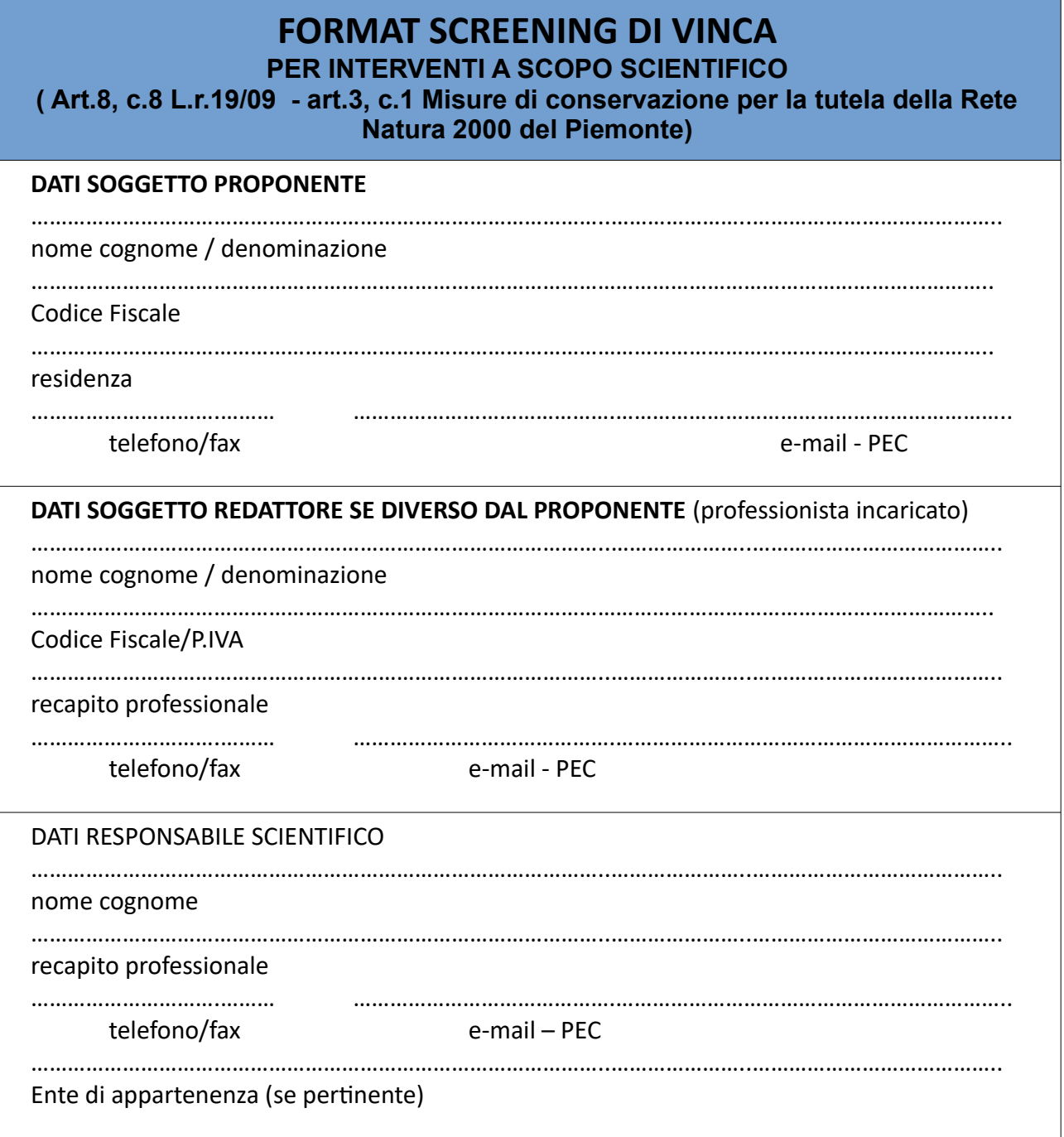

 è stata presa visione della informativa riguardante il **trattamento dei dati personali ai sensi dell'art. 13 GDPR 2016/679**, visionabile alla pagina web [https://www.regione.piemonte.it/web/temi/ambiente-territorio/biodiversita-aree-naturali/rete](https://www.regione.piemonte.it/web/temi/ambiente-territorio/biodiversita-aree-naturali/rete-natura-2000/valutazione-incidenza)[natura-2000/valutazione-incidenza](https://www.regione.piemonte.it/web/temi/ambiente-territorio/biodiversita-aree-naturali/rete-natura-2000/valutazione-incidenza).

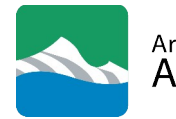

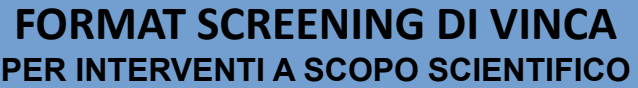

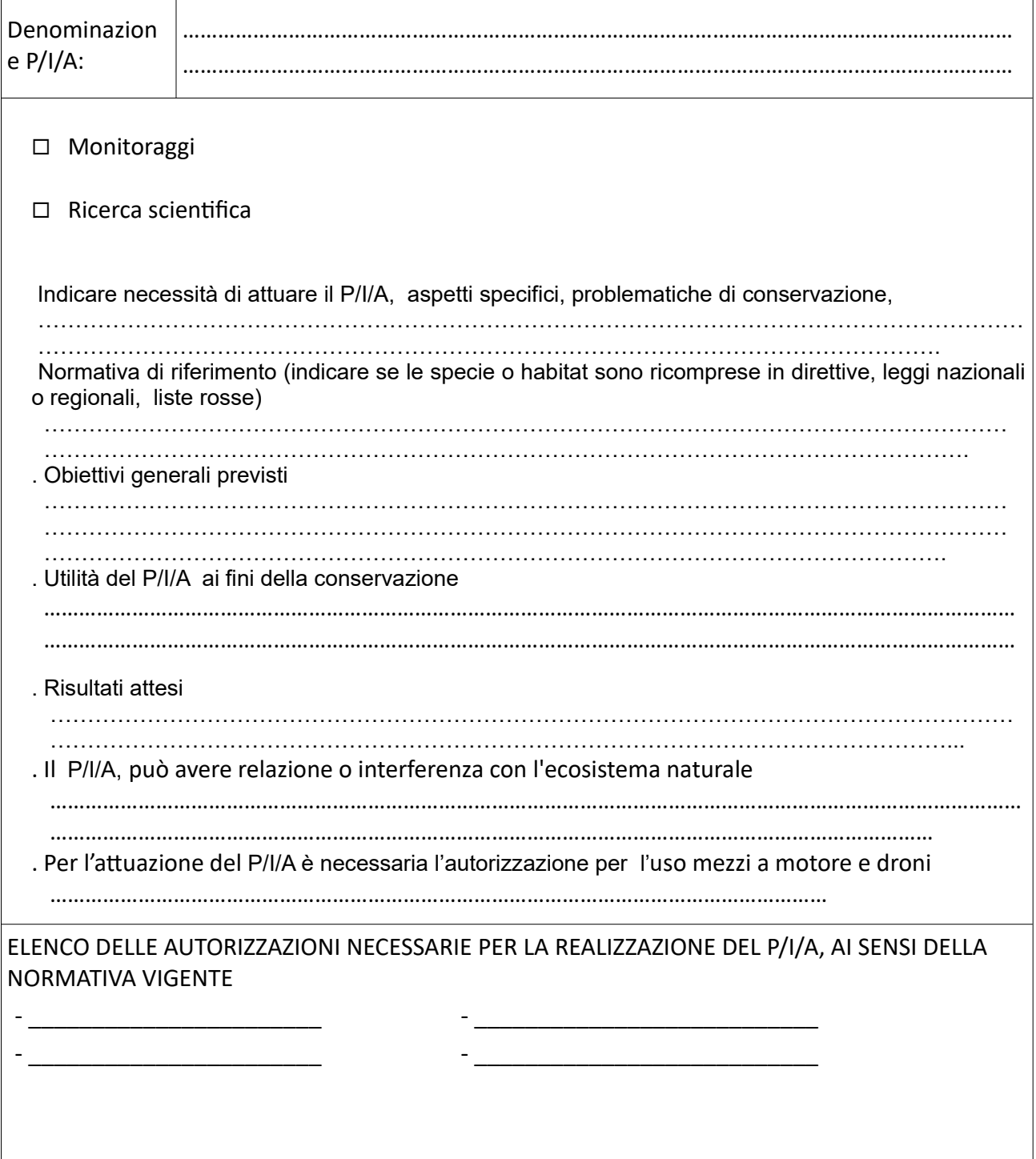

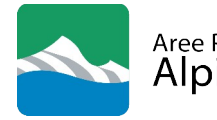

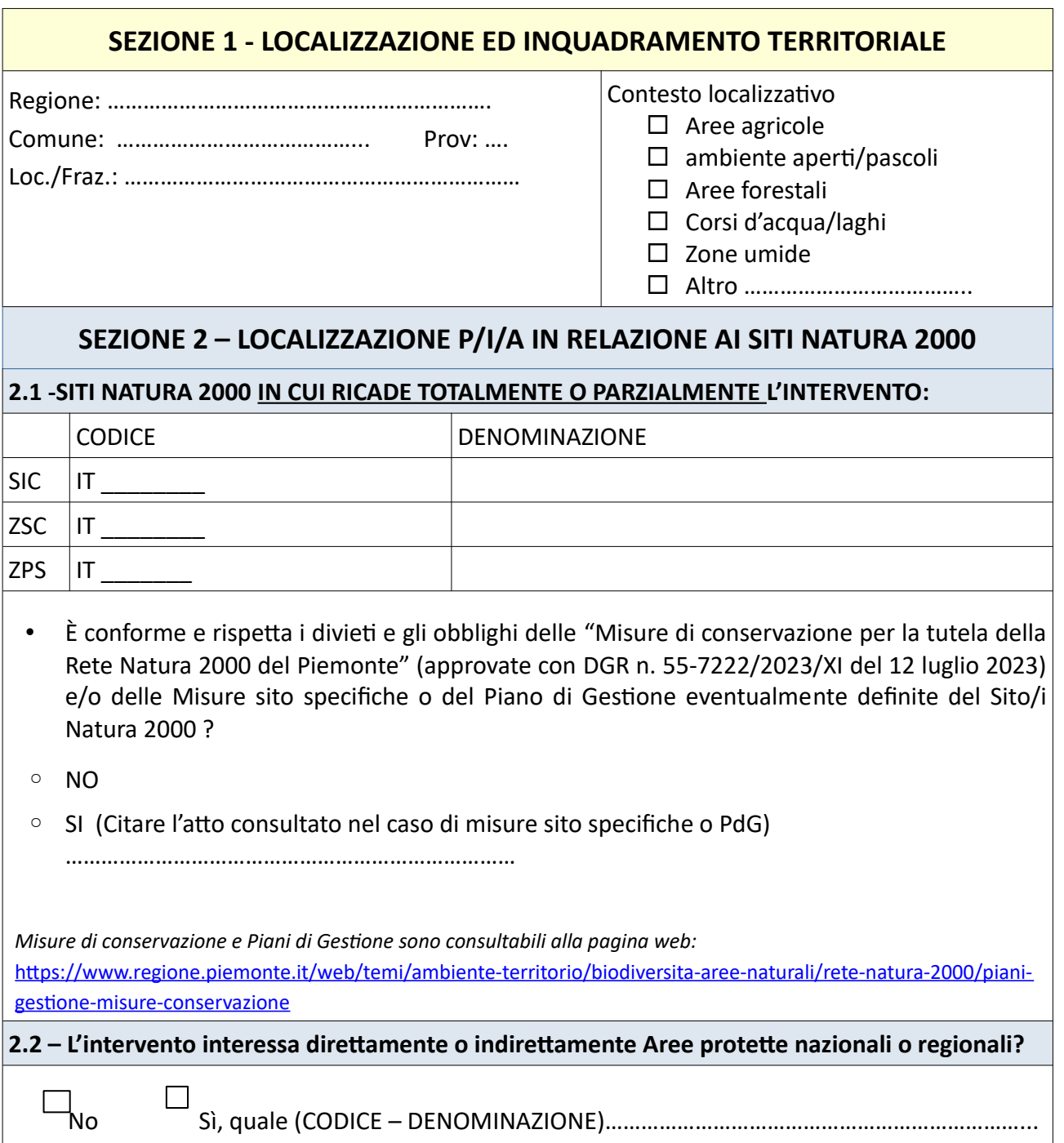

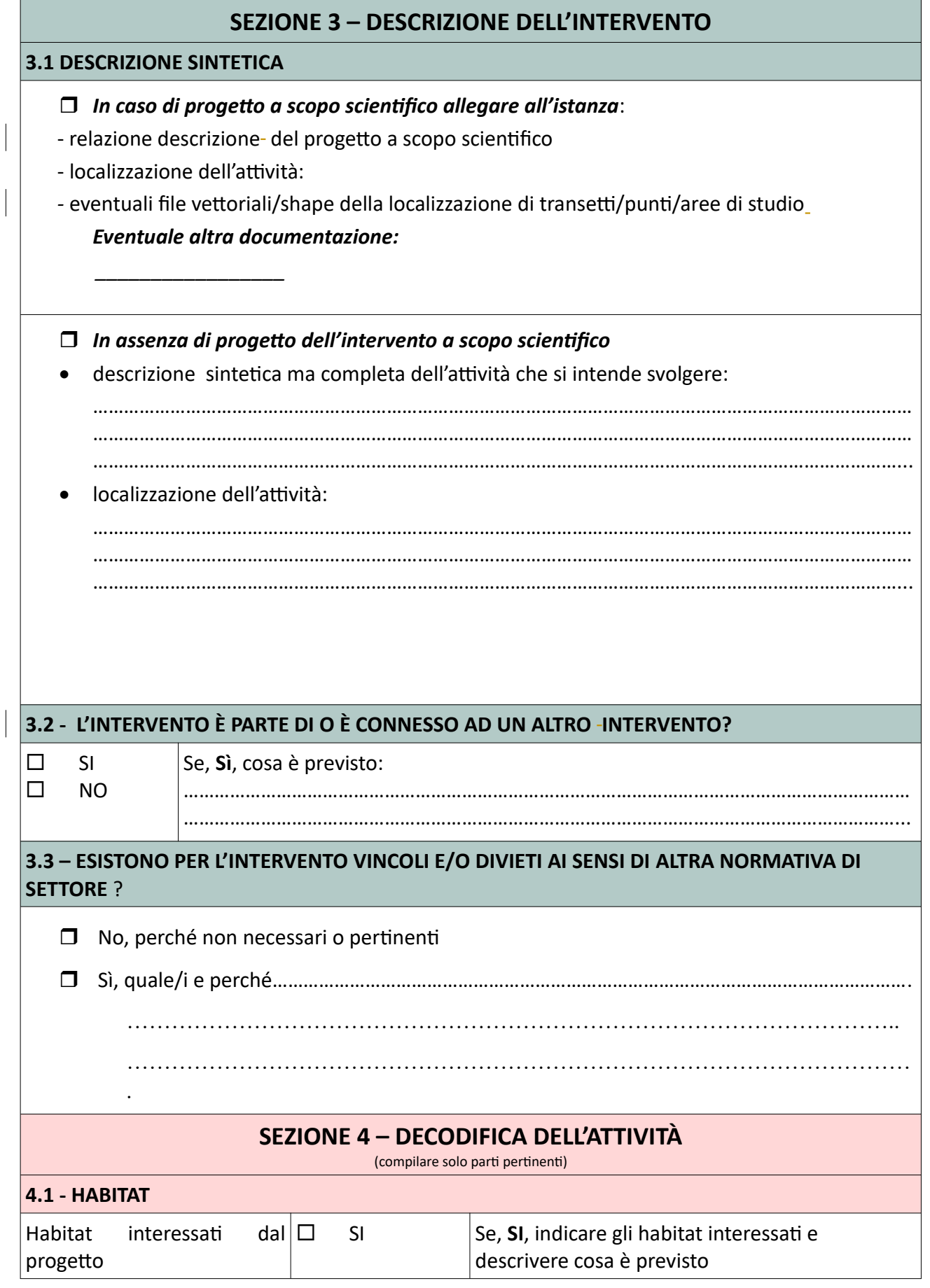

 $\overline{\phantom{a}}$ 

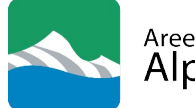

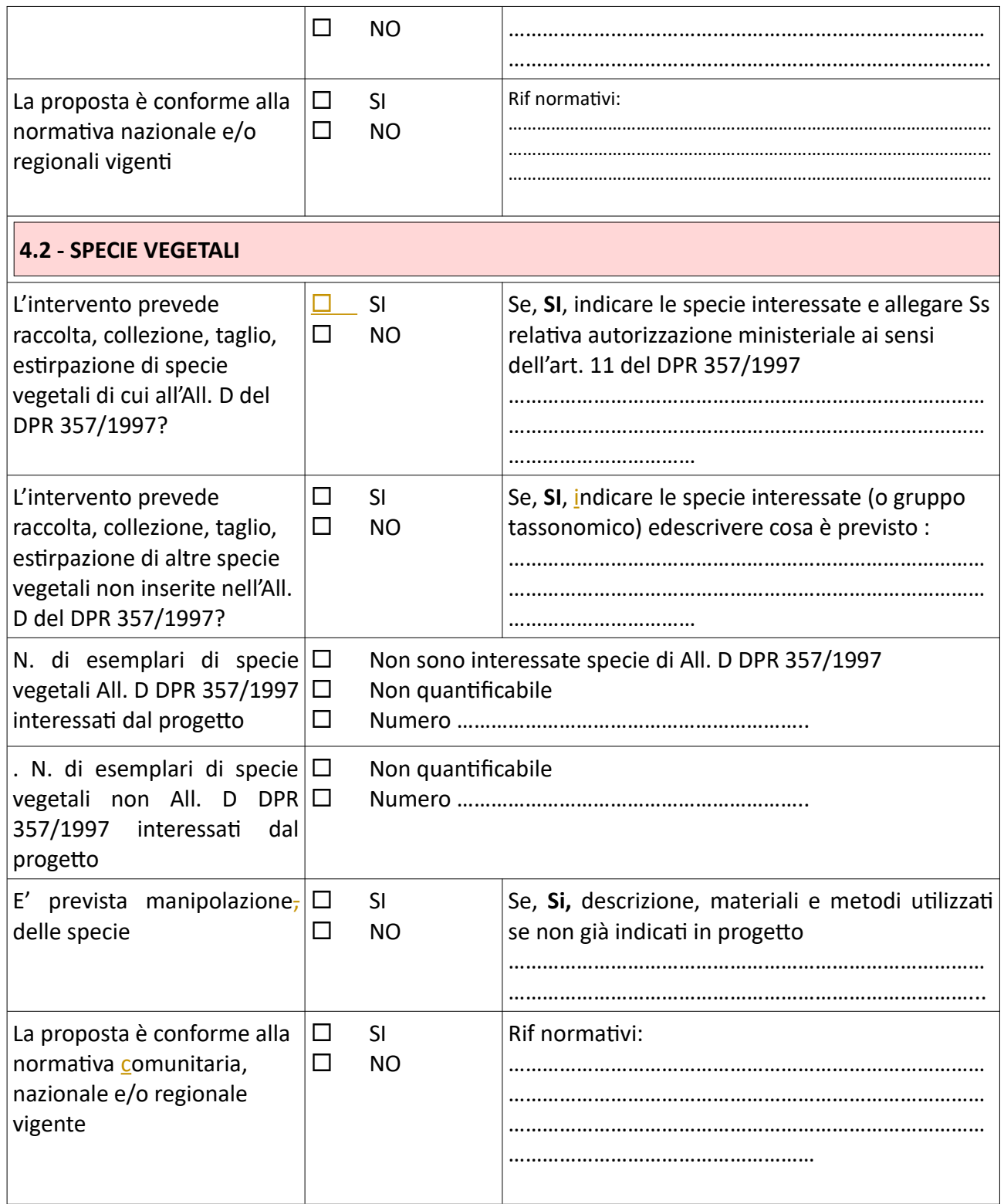

 $\overline{\phantom{a}}$ 

 $\overline{\phantom{a}}$ 

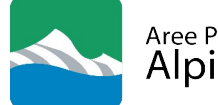

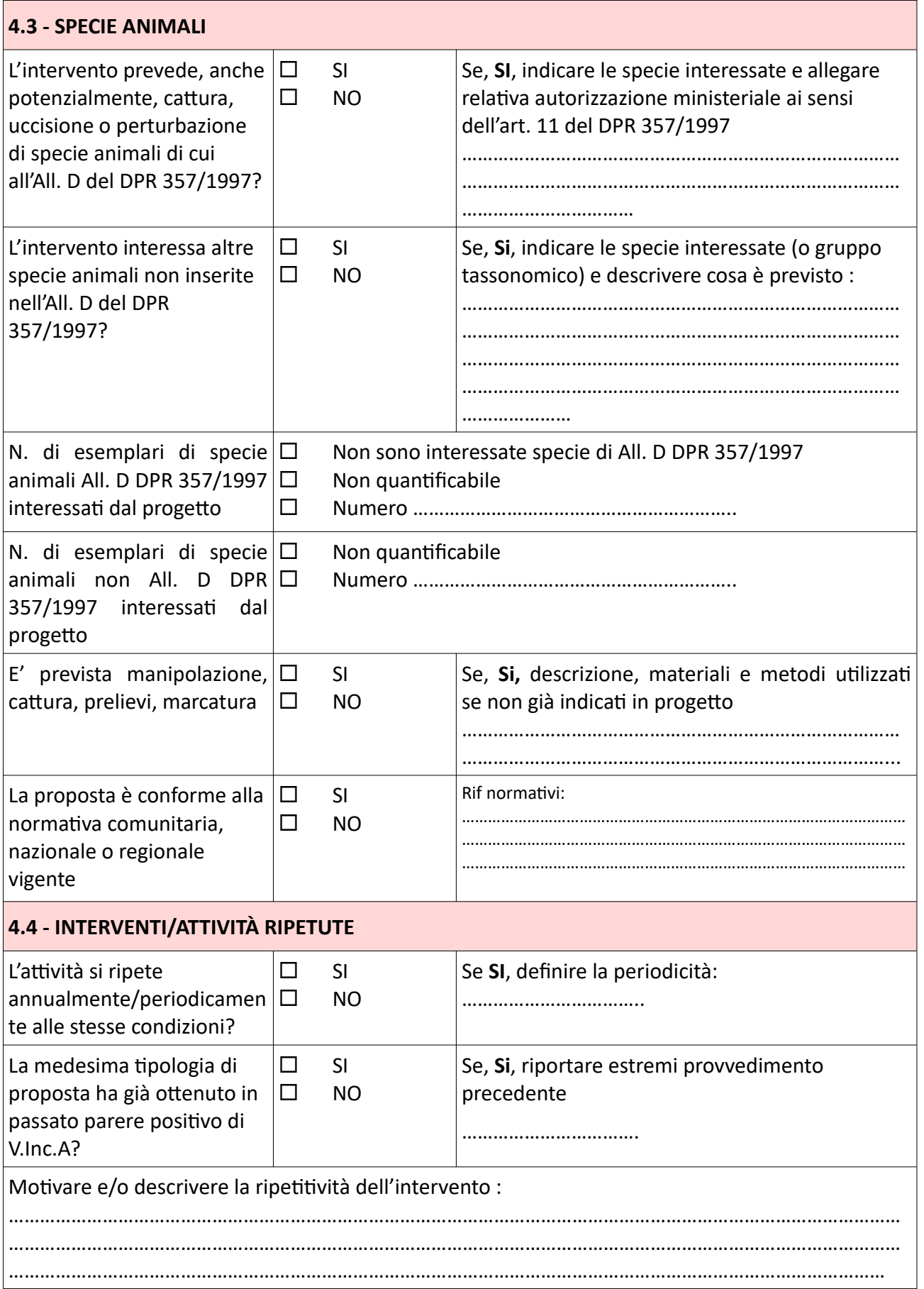

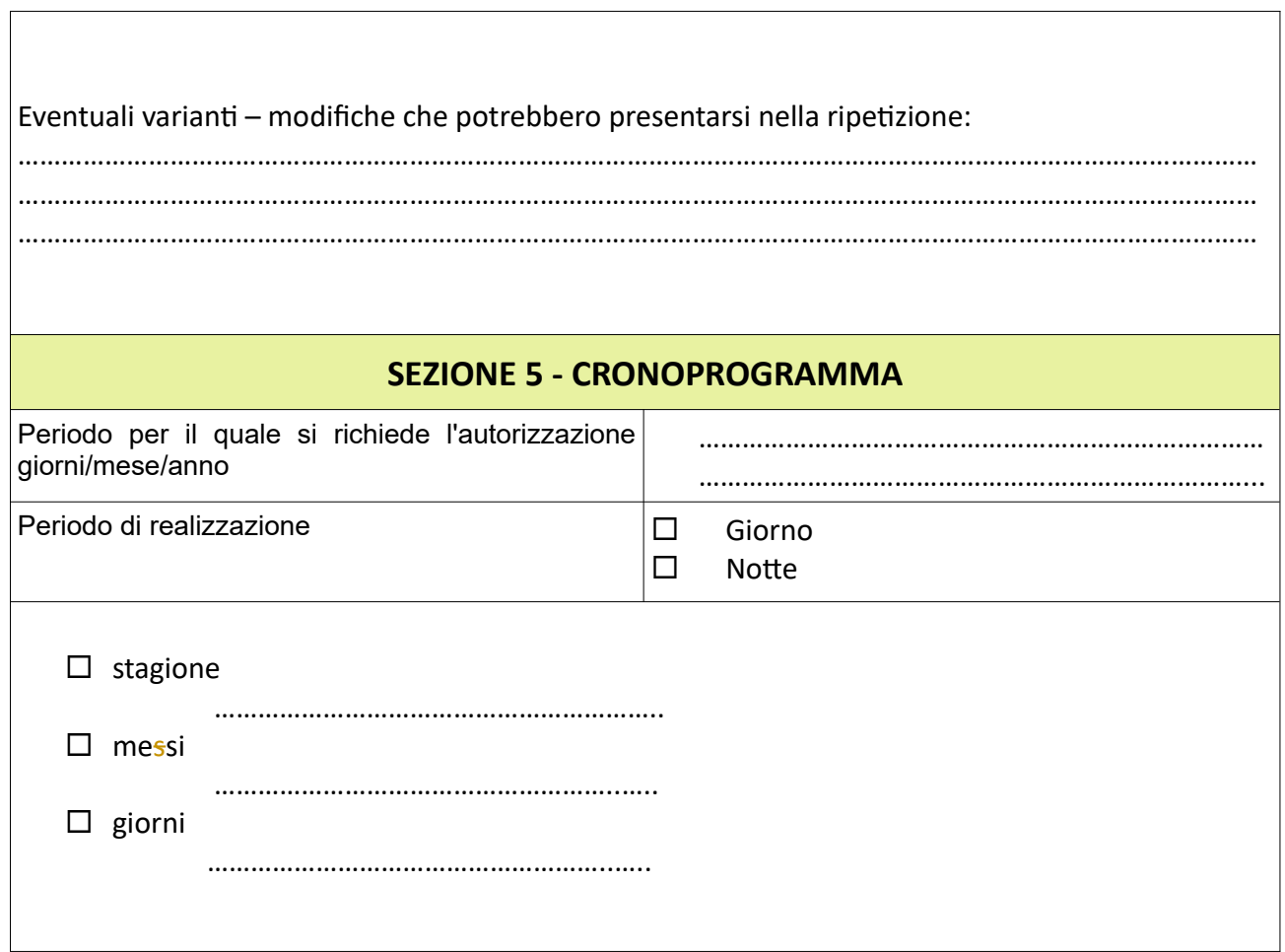

Aree Protette<br>Alpi Cozie L.R 19/2009 art. 43 – SCREENING VINCA

Il soggetto redattore è consapevole della responsabilità penale in caso di falsità in atti e di dichiarazione mendace, ai sensi dell'art. 76 del D.P.R. 28.12.2000 n. 445.

 $\overline{\phantom{a}}$ 

Luogo e data e a contra contra a contra contra contra contra contra contra contra contra contra contra contra contra contra contra contra contra contra contra contra contra contra contra contra contra contra contra contra  *(soggetto redattore)*